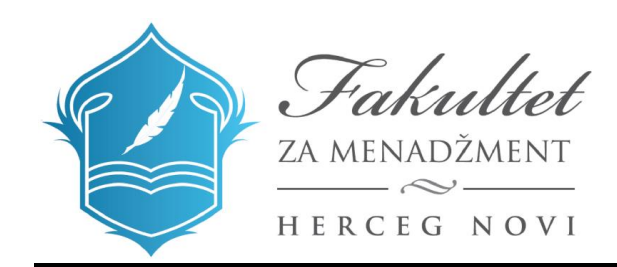

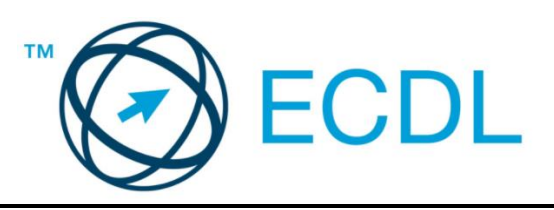

## **EUROPEAN COMPUTER DRIVING LICENCE / INTERNATIONAL COMPUTER DRIVING LICENCE SYLLABUS VERSION 5.0**

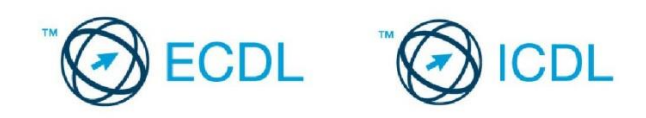

## **Modul 3 – Obrada teksta**

Slijedeći tekst prikazuje nastavni plan za Modul 3, Obrada teksta, koji pruža osnovu za teorijski test iz ovog modula.

## **Ciljevi modula**

## **Modul 3 Obrada teksta,** zahtijeva od kandidata da pokaže sposobnost da koristi aplikaciju za obradu teksta da formira uobičajena pisma i dokumente.

Kandidat bi trebalo da bude u stanju da:

- Upravlja dokumentima i sačuva ih u različitim verzijama.
- Koristi ugrađene opcije kao što su Pomoć da poveća produktivnost.
- Formira i uređuje male tekstualne dokumente koji će biti spremni za dijeljenje i distribuciju.
- Primijeni različito oblikovanje na dokumente da bi ih poboljšao prije distribucije i da prepozna dobru praksu u izboru odgovarajućih opcija formatiranja (oblikovanja).
- Umetne tabelu, slike i crteže u dokumente.
- Pripremi dokumente za slanje cirkularnog pisma.
- Izvrši podešavanje stranica dokumenta, provjeri i ispravi pravopisne greške prije konačnog štampanja dokumenta.

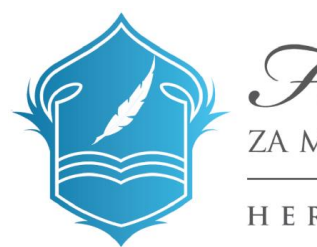

Fakultet ZA MENADŽMENT

HERCEG NOVI

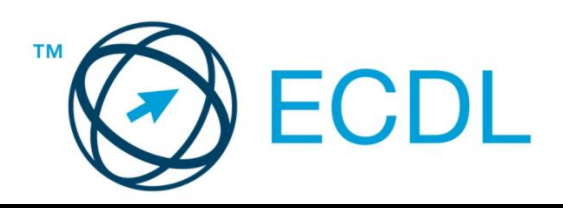

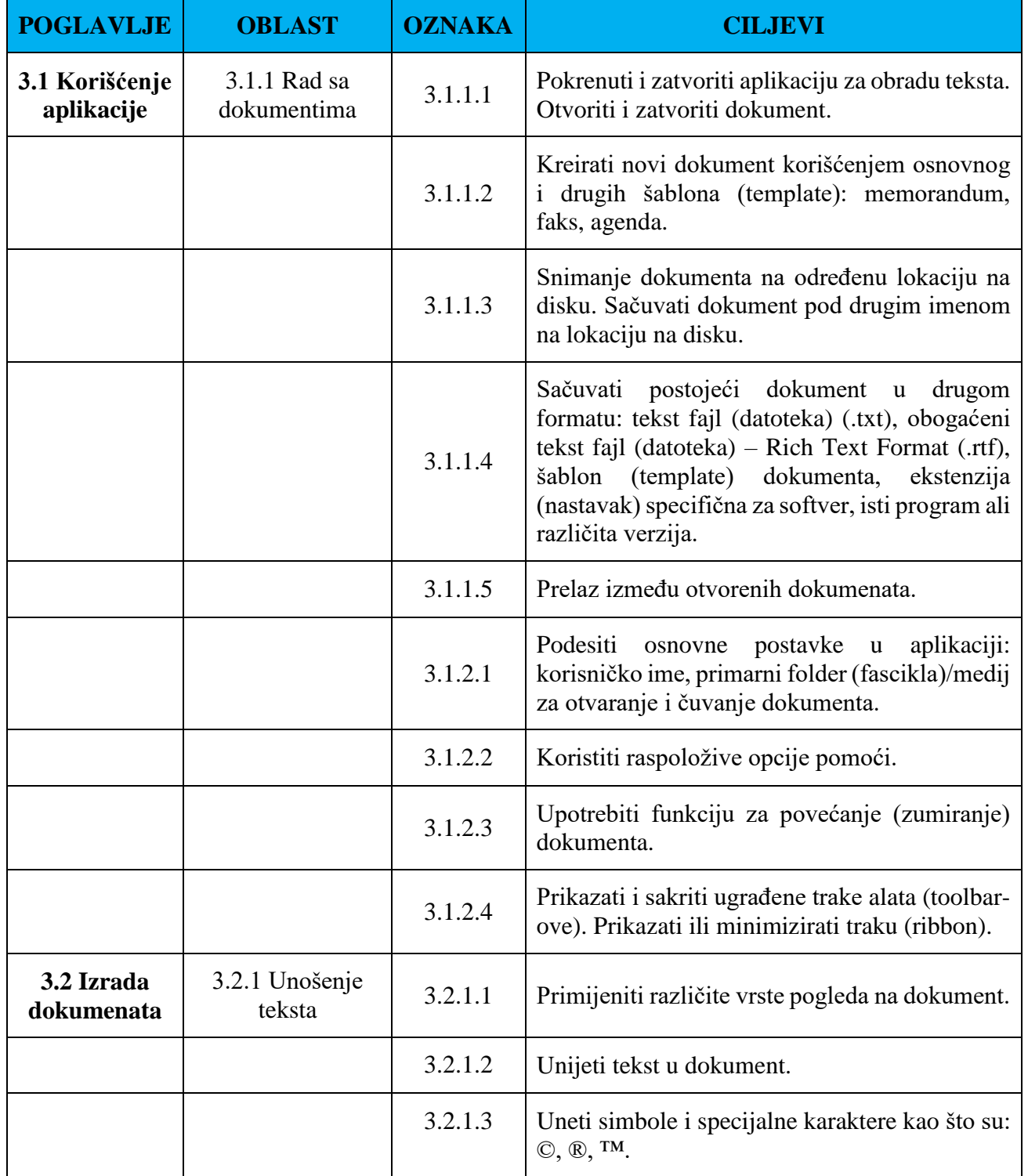

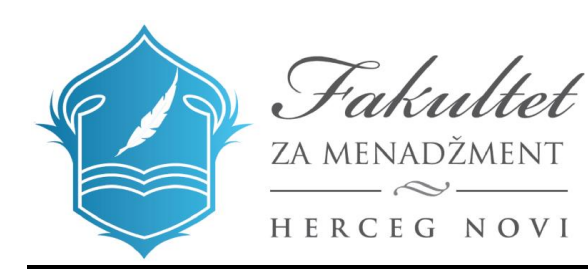

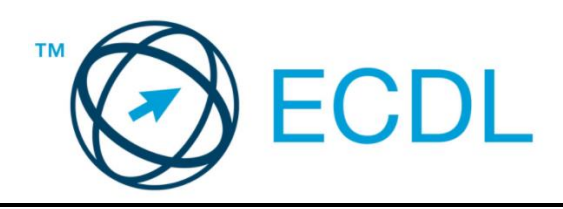

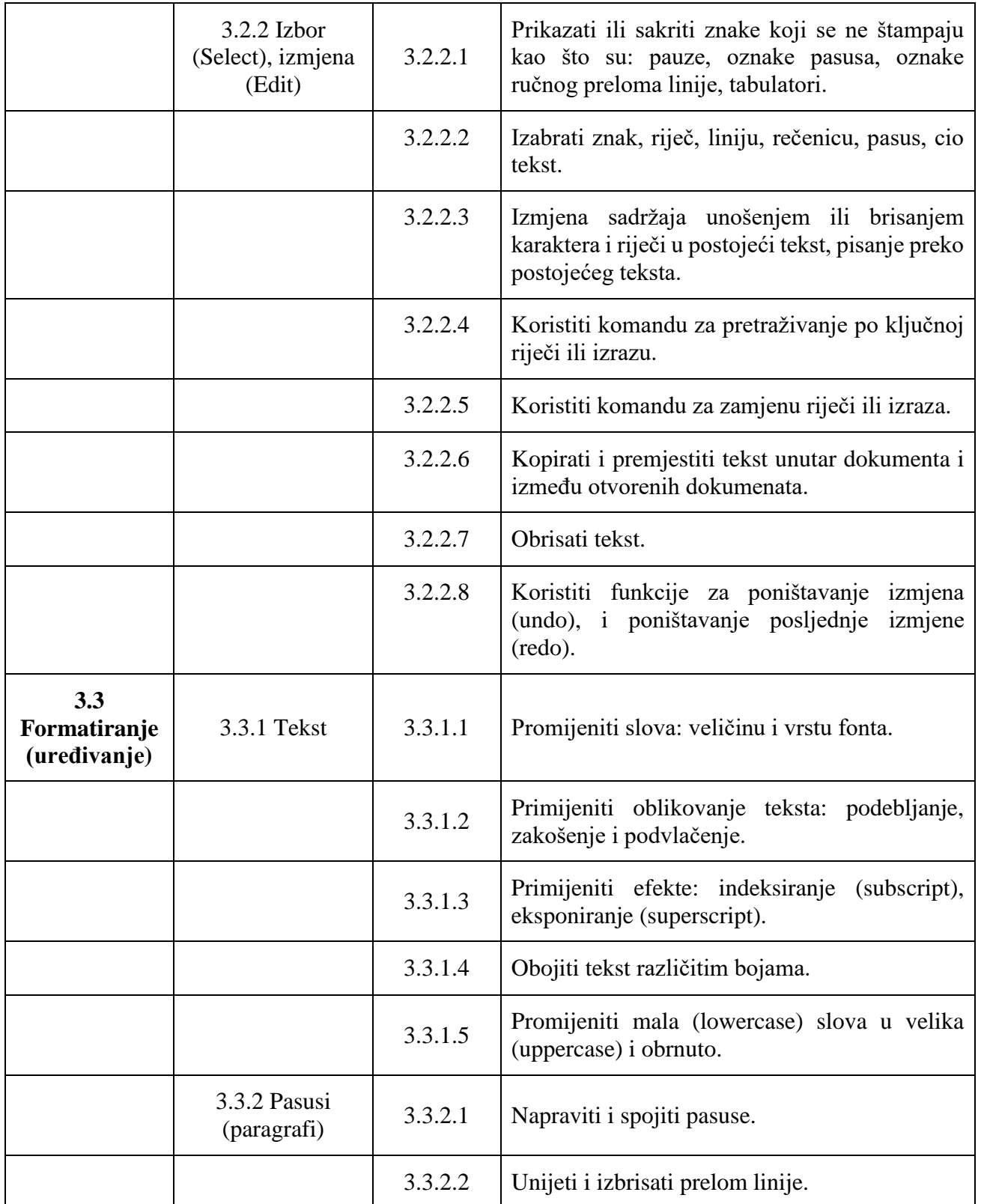

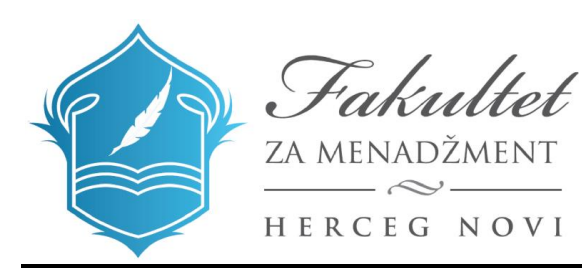

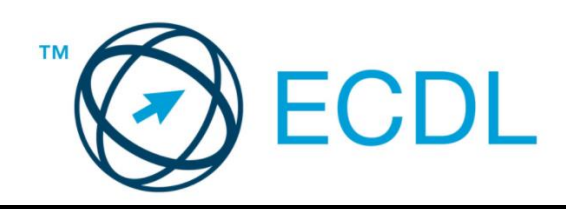

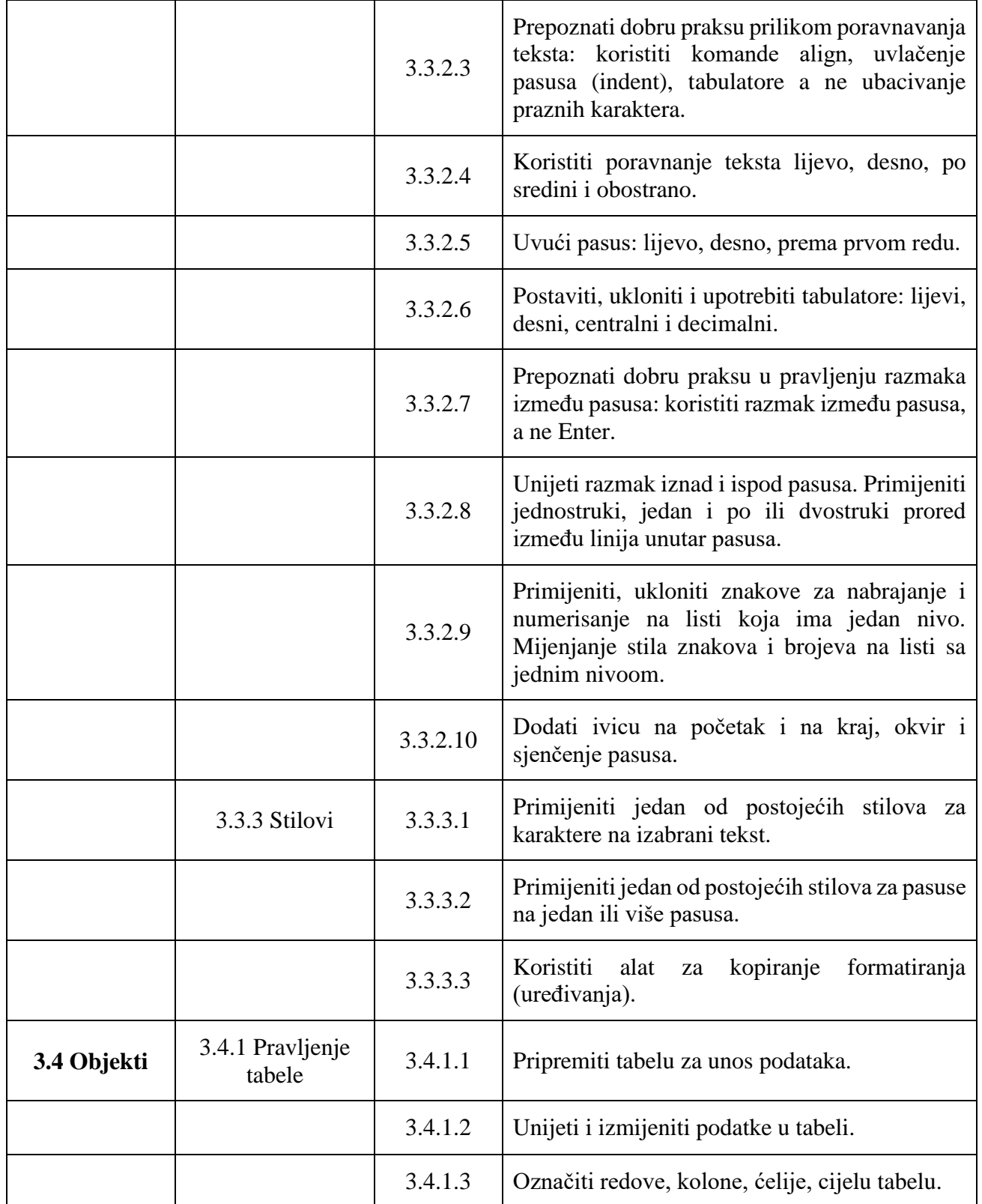

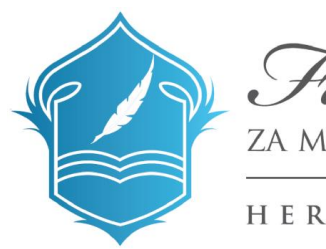

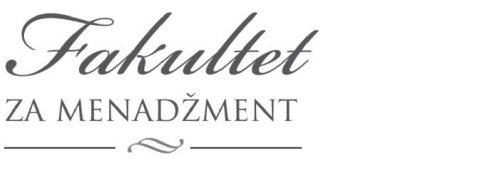

HERCEG NOVI

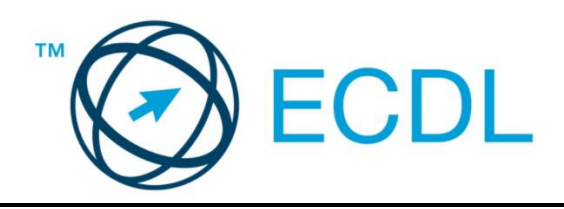

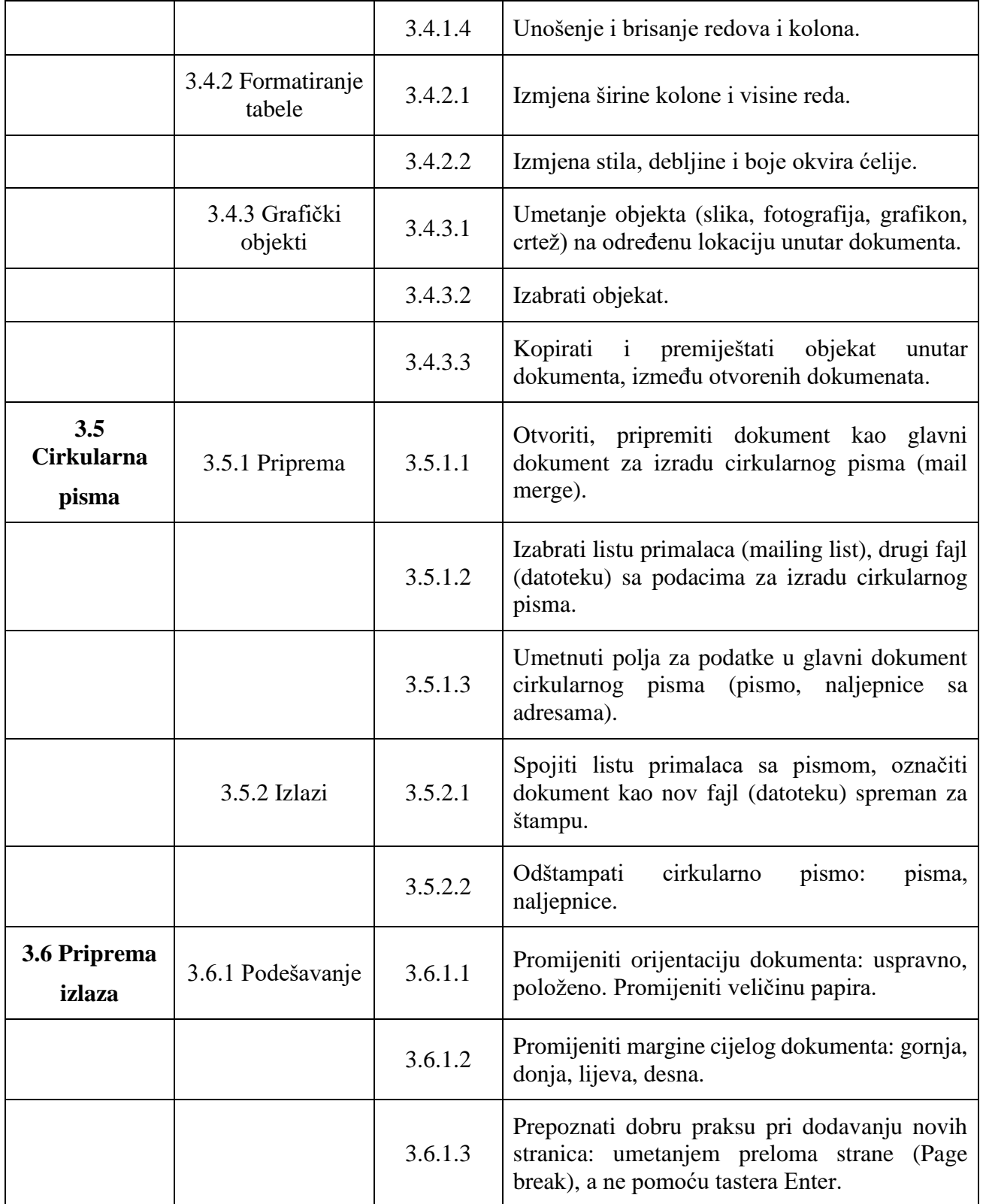

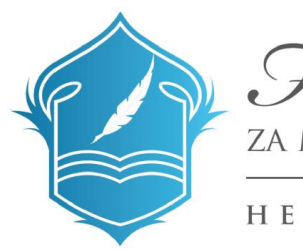

Fakultet ZA MENADŽMENT

HERCEG NOVI

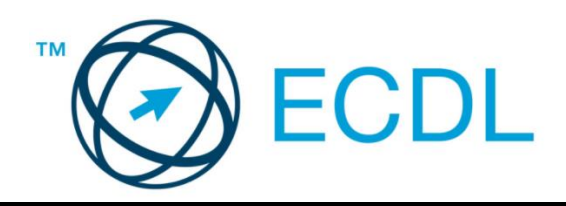

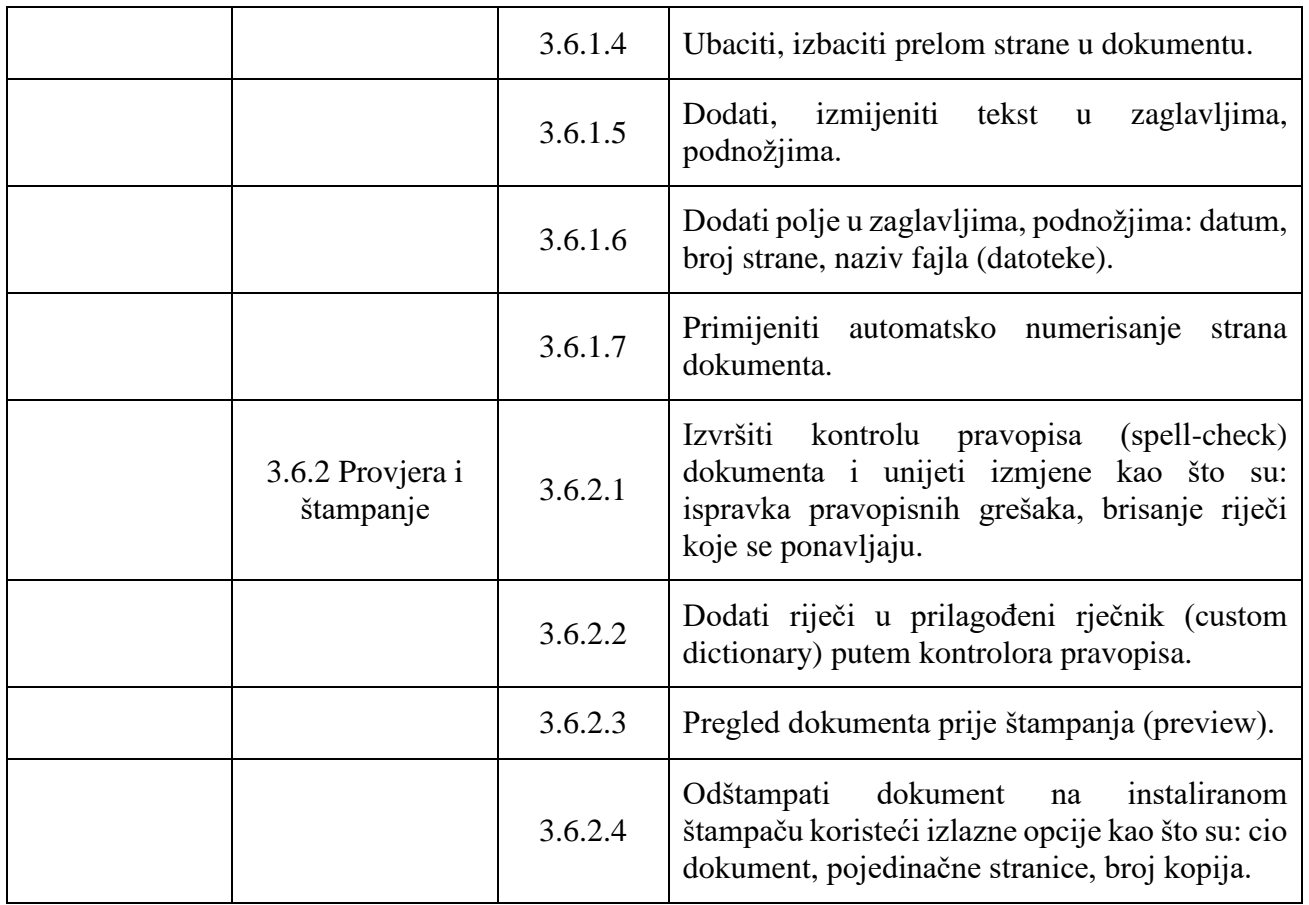